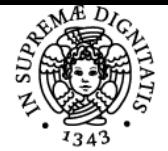

### UNIVERSITÀ DI PISA **PROGETTAZIONE DI MICRO E NANO SISTEMI BIOMEDICALI**

### **FRANCESCO BANTERLE**

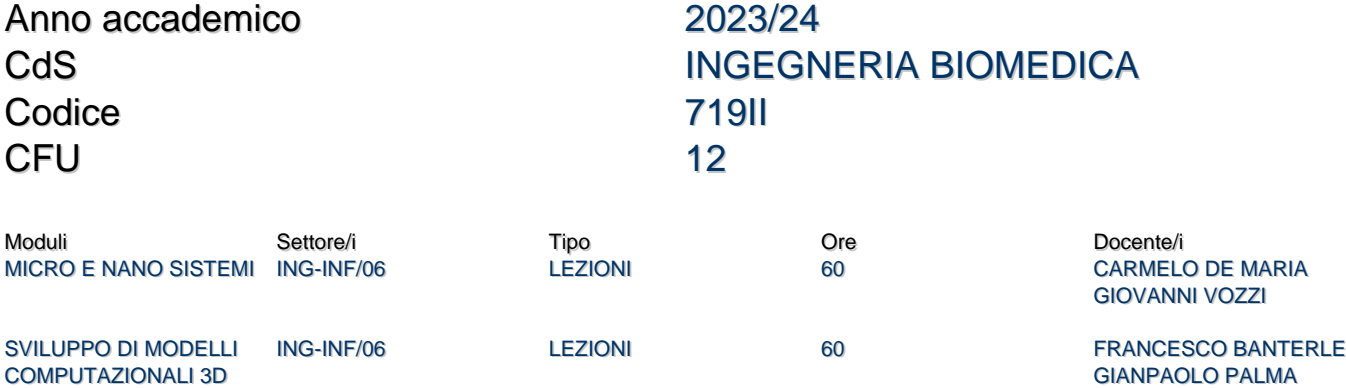

#### Obiettivi di apprendimento

#### **Conoscenze**

Al termine del corso:

1) Lo studente avrà acquisito conoscenze di teoria per l'acquisizione, ricostruzione, ed elaborazione di modelli 3D da volumi medicali, fotografia, e strumenti di range scan.

2) Lo studente avrà acquisito conoscenze in merito al software per la ricostruzione 3D.

3) Lo studente avrà acquisito conoscenze in merito alla diverse tecniche di stampa 3D

4) Lo studente avrà acquisito conoscenze in merito alle diverse tecniche di micro e nanofabbricazione 2D

#### Modalità di verifica delle conoscenze

Modulo Micro e nano sistemi:

la verifica delle consocenze sarà conseguita tramite esame orale

Modulo Sviluppo di modelli computazionali 3D:

La verifica delle conoscenze sarà oggetto della valutazione dell'elaborato scritto previsto all'inizio di ogni sessione d'esame e un esame orale per valutare le conoscenze pratiche dei software visti a lezione.

#### **Capacità**

Modulo Micro e nano sistemi:

1) Lo studente saprà valutare la tecnica di stampa 3D ottiminale per la realizzazione di un dispositivo biomedicale

4) Lo studente saprà valutare la tecnica di micro e nanofabbricazione 2D per la realizzazione di un dispositivo biomedicale

Modulo Sviluppo di modelli computazionali 3D:

Al termine del corso:

1) Lo studente saprà utilizzare il software MeshLab, Slicer, Regard3D, eccetera.

2) Lo studente sarà in grado di calibrare geometricamente fotocamere.

3) Lo studente sarà in grado di generare modelli 3D da diverse tecnologie di acquisizione quali: volumi medicali, fotografie, e range scan.

#### Modalità di verifica delle capacità

Modulo Micro e nanosistemi

Durante le lezioni saranno svolte esercitazioni al fine di selezionare le migliori tecniche di stampa 2D e 3D per la realizzazione di componenti biomedicali

Modulo Sviluppo di modelli computazionali 3D:

1) Durante le sessioni di laboratorio informatico saranno svolti esercitazioni tesi al comprendere l'utilizzo del software per la ricostruzione 3D come MeshLab, 3D Slicer, Regard3D, MATLAB, eccetera.

2) Lo studente dovrà preparare e presentare una relazione scritta che riporti i risultati dell'attività di progetto (in caso si opti per questa modalita' d'esame).

#### Comportamenti

1) Lo studente potrà saper gestire una campagna di acquisizione di dati 3D e ricostruzione di modelli 3D dai dati acquisiti.

2) Lo studente potrà saper selezionare una tecnica di stampa 2D e 3D e realizzare un dispositivo biomedicale

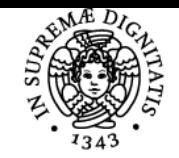

#### **Sistema centralizzato di iscrizione agli esami** Programma

# **UNIVERSITÀ DI PISA**

#### Modalità di verifica dei comportamenti

Durante le sessioni di laboratorio e di esercitazione verranno controllati i risultati svolti dagli studenti.

#### Prerequisiti (conoscenze iniziali)

- Modulo di micro e nanosistemi:
- 1) scienza e tencologia dei materiali
- 2) elettronica
- 3) meccanica
- 4) fisica
- 5) matematica

Modulo di Sviluppo di modelli computazionali 3D

- 1) Algebra lineare e geometria;
- 2) Analisi Matematica;
- 3) Filtraggio di segnali;
- 4) Programmazione (e.g., MATLAB).

#### Indicazioni metodologiche

- 1) Lezioni frontali con l'ausilio di slides;
- 2) Esercitazioni in laboratorio informatico (singole o a gruppi) usando i PC delle aule informatiche oppure i PC personali degli studenti;
- 3) E-learning: materiale didattico sul sito web del corso;
- 4) Interazione tra studente e docente: ricevimento e posta elettronica.

#### Programma (contenuti dell'insegnamento)

Il corso sarà basato sulla:

- 1) teoria per l'acquisizione, ricostruzione, ed elaborazione di modelli 3D da volumi medicali, fotografia, e strumenti di range scan.
- 2) Il software per la ricostruzione 3D ed il suo uso
- 3) le diverse tecniche di stampa 3D
- 4) le diverse tecniche di micro e nanofabbricazione 2D

#### Bibliografia e materiale didattico

Modulo di modelli computazionali 3D:

-Image Processing in Radiology, a medical image processing book edited by Emanuele Neri, Davide Caramella, and Carlo Bartolozzi. -Computer Vision: Algorithms and Applications, a computer vision book by Richard Szeliski.

- Polygon Mesh Processing, a 3D mesh processing book by book by Mario Botsch, Leif Kobbelt, Mark Pauly, Pierre Alliez, Bruno Levy.
- MATLAB primer, a gentle introduction to MATLAB.

Modulo di micro e nanosistemi:

- Madou, Fundamentals of MicrofabricaEon, CRC Press
- Gibson, I., Rosen, D. W., Stucker, B., Khorasani, M., Rosen, D., Stucker, B., & Khorasani, M. (2021). Additive manufacturing technologies (Vol. 17, pp. 160-186). Cham, Switzerland: Springer.

Indicazioni per non frequentanti Non ci sono variazioni per studenti non frequentanti.

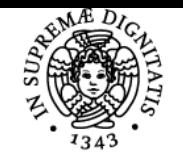

#### **Sistema centralizzato di iscrizione agli esami** Programma

## **UNIVERSITÀ DI PISA**

#### Modalità d'esame

Modulo di micro e nanosistemi: L'esame consiste in una prova orale

Modulo di modelli computazionali 3D:

L'esame consiste in una prova scritta e una prova orale opzionale per eventualmente migliorare il voto dello scritto

La prova scritta consiste in tre domande aperte, una domanda per ogni sottomodulo dell'insegnamento: ricostruzione 3D da volumi, ricostruzione 3D da foto, ricostruzione 3D da mappe di profondità. La prova di svolge in un'aula normale ed ha la durata di 2 ore. Ogni risposta concorre alla formazione del voto finale con una massimo di 10 punti. La prova viene superata con un punteggio minimo di 18/30. Il voto rimane valido per l'intera sessione di laurea. Qualora lo studente volesse migliorare il voto della prova scritta può sostenere una prova orale. La prova orale consiste in un colloquio sulle varie tematiche affrontate durante il corso per valutare le capacità di analisi acquisite dallo studente.

#### Altri riferimenti web

Software/Codice/Dati:

- MeshLab, tool open source di elaborazione di mesh 3D http://www.meshlab.net/.
- Slicer, software open source di visualizzazione ed elaborazione di dataset 3D medicali https://www.slicer.org/.
- Regard3D, software open source per la ricostruzione 3D da foto http://www.regard3d.org/.

- COLMAP, software open source per la ricostruzione 3D da foto https://colmap.github.io/.

Piccante, libreria open source di elaborazione di immagini [http://piccantelib.net/.](http://piccantelib.net/)

Datasets

- Erlangen Volume Library http://www9.informatik.uni-erlangen.de/External/vollib/.
- OpenfMRI.org https://openfmri.org/.
- Utah SCI CT datasets archive http://www.sci.utah.edu/cibc-software/ctdata.html.
- Datasets di immagini multi-view per ricostruzione 3D http://vcg.isti.cnr.it/corsi/G3D\_InfoUma/Materials/Multi\_View\_Stereo.zip.
- Datasets di mappe di profondità acquisite con strumenti a triangolazione
- http://vcg.isti.cnr.it/corsi/G3D\_InfoUma/Materials/Scanning\_pipeline.zip.

Datasets di mappe di profondità acquisite con strumenti a tempo di volo

http://vcg.isti.cnr.it/corsi/G3D\_InfoUma/Materials/Phase\_shift\_Scans.zip.

Datasets per la proiezione del colore da un insieme di foto su una mesh 3D

- http://vcg.isti.cnr.it/corsi/G3D\_InfoUma/Materials/Color\_projection.zip.
- Dataset di mappe di profondità del Gargoyle https://harvest4d.org/datasets/gargoyle\_autoregistration.zip.

Ultimo aggiornamento 28/08/2023 17:56